## **2**回 プログラミングゼミ

**programming semi**

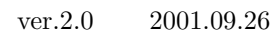

 $1$ 

ーマンス **(search)** です... アンバンス にっぽん たいこうしゃ しょうしょう しょうしょう

**2** データ構造

 $r_{\text{fig. 1}}$  1  $1$ 

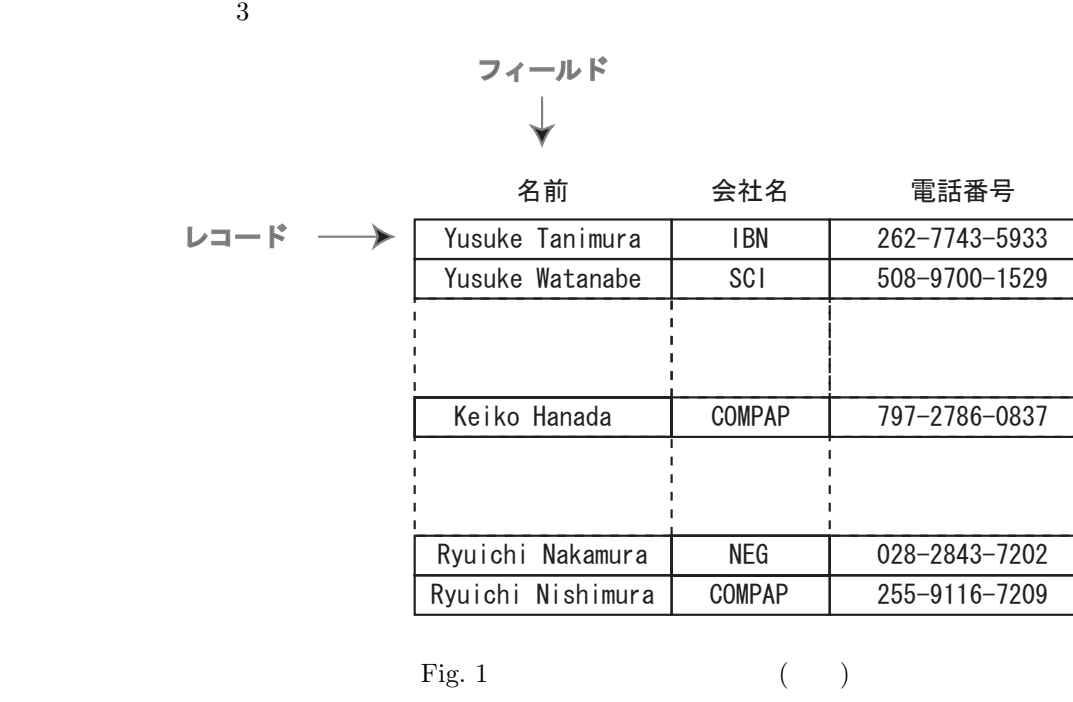

1 Pig. 2, Fig. 3 name company phone  $\mathbb{R}^n$ phone  $\mathbf p$  hone  $\mathbf p$ 

 $CARD$  phone example operator

 $2$   $\longrightarrow$   $2$  phone

```
\equiv phone \equiv\rm CARD
```

```
struct CARD
{
   char name[25];
   char company[24];
    char phone[15]; // key
   bool operator<(const CARD& ob) const;
   bool operator==(const CARD& ob) const;
   bool isEmpty() const {return phone[0] == 0;}
   void clear() {phone[0] = 0;}};
std::ostream& operator<<(std::ostream& out, const CARD& card);
```
Fig. 2  $($ 

## **3** 線形探索

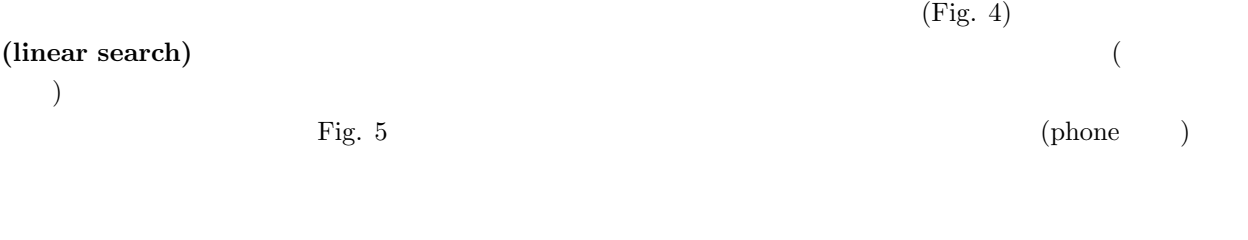

 $N$   $(N+1)/2$   $N$   $O(N)^{-1}$ 

```
bool CARD::operator<(const CARD& ob) const
{
   return strcmp(this->phone, ob.phone) < 0;
}
bool CARD::operator==(const CARD& ob) const
{
   return strcmp(this->phone, ob.phone) == 0;
}
std::ostream& operator<<(std::ostream& out, const CARD& card)
{
   out << card.name << "\t" << card.company << "\t" << card.phone;
   return out;
}
```
Fig. 3  $($ 

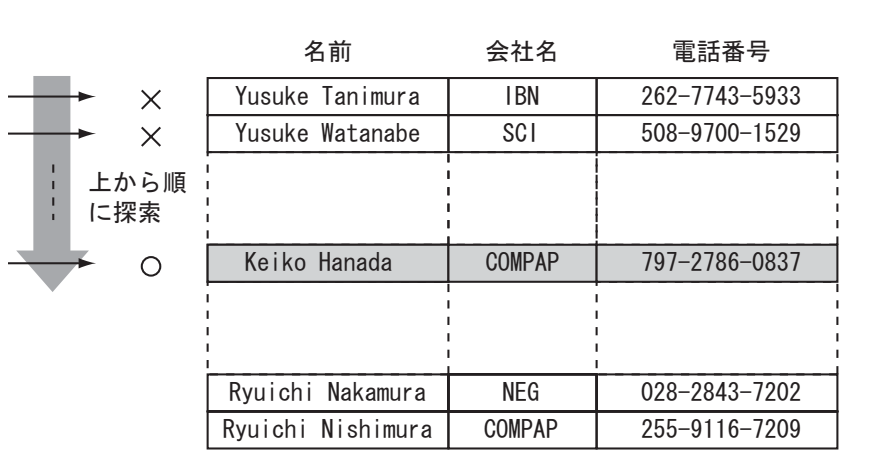

Fig.  $4$ 

```
int linear_search(const CARD* a, int n, const CARD& val)
{
   for(int i = 0; i < n; ++i)
        if(va1 == a[i])return i;
   return n;
}
```
**4 2** 分探索

 $\frac{1}{2}$ . 2 (binary search) 2  $2$  Pig. 6  $2$ 

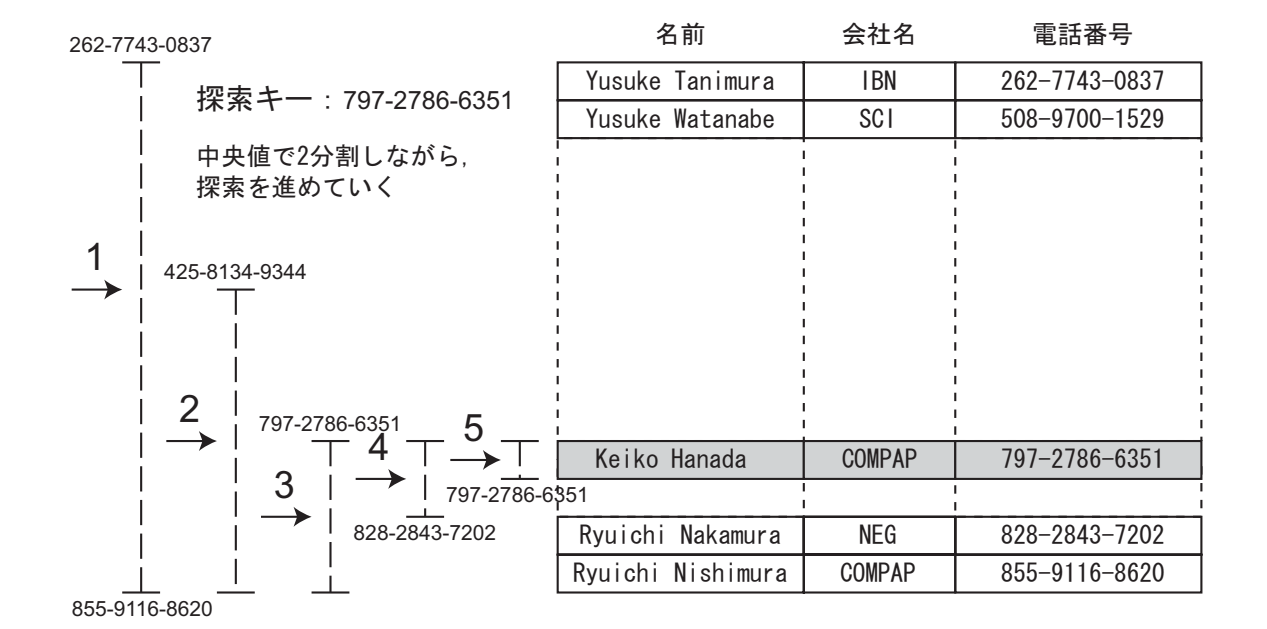

Fig.  $6 \quad 2$ 

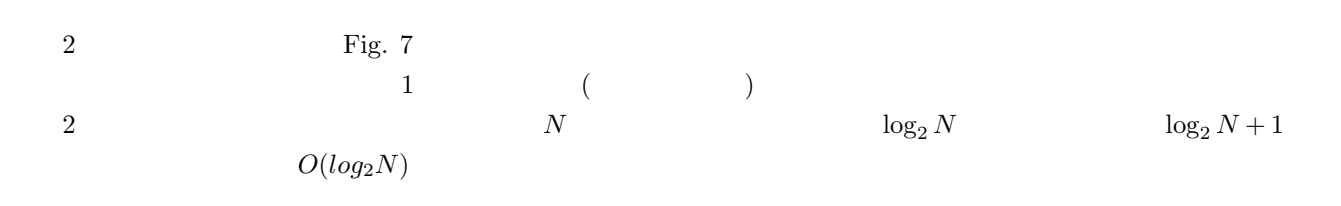

**5** ハッシュ法

$$
\begin{array}{cccc}\n 2 & & & 1 \\
 \text{(hashing)} & & & \\
 \end{array}
$$

 $50$ 

```
int binary_search(const CARD* a, int n, const CARD& val)
{
   int mid, first = 0, last = n - 1;
   while(first < last){
       mid = (first + last) / 2;if(a[mid] < val) first = mid + 1;
       else last = mid;
   }
   if(a[first] == val) return first;
   else return n;
}
```
Fig.  $7 \quad 2$ 

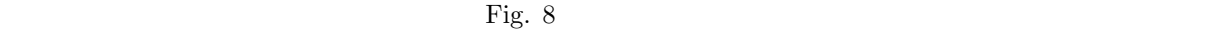

 $\sim$  2

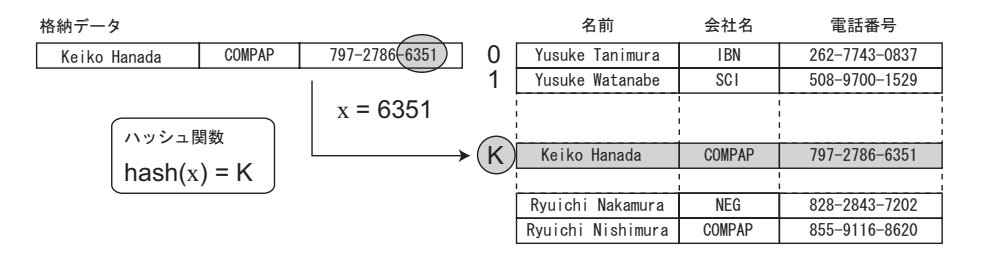

Fig. 8

 $\text{Fig. 9}$ 

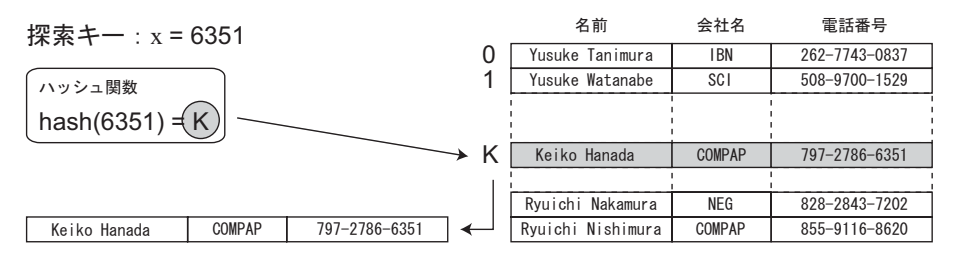

Fig. 9

Fig. 10, Fig. 11, Fig. 12  $\qquad \qquad$  phone 4

 $M$  10000  $M$ 

```
phone 4 M \left( \begin{array}{cc} 4 & M \end{array} \right)(\text{insert}() \qquad)
```
 $(\text{search})$  )

```
class Hash
```

```
{
public:
    Hash(unsigned n) : sz(n) {ar = new CARD[n]; clear();}~Hash() {delete[] ar;}
    void clear();
    bool insert(const CARD& val);
    void insert(const CARD* a, int n);
    int search(const CARD& val) const;
    int size() const {return sz;}
    CARD& operator[](int n) {return ar[n];}
    const CARD& operator[](int n) const {return ar[n];}
private:
    int hash(const CARD& val) const;
    CARD* ar;
    int sz;
};
```
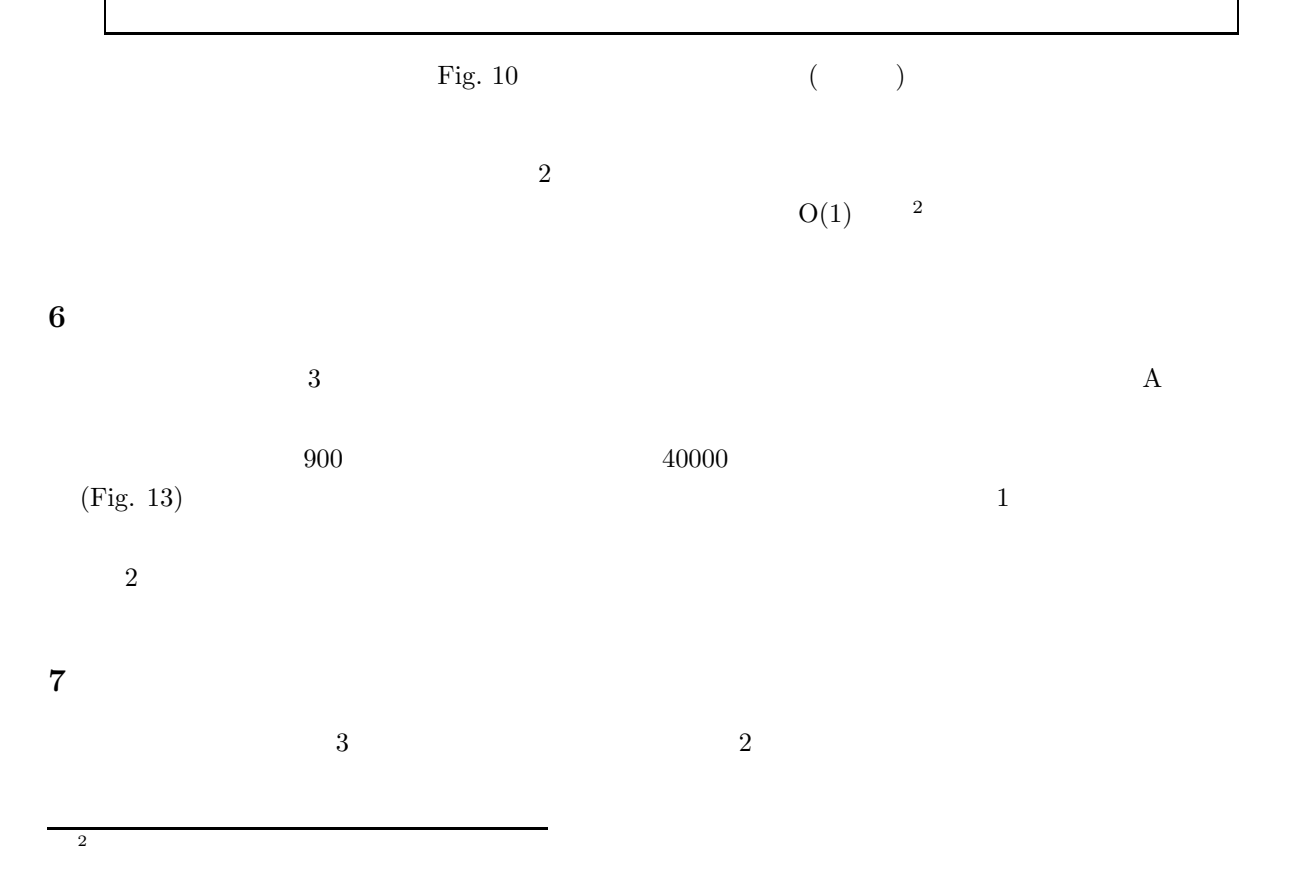

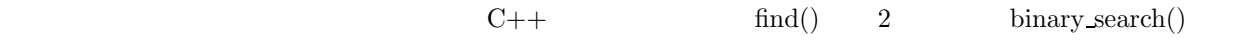

 $\rm{perl}$  php  $\rm{1}$ 

 $\mathbf 1$ 

```
bool Hash::insert(const CARD& val)
{
    int idx = hash(va1);int start = idx;
    while(idx != start -1){
       if(ar[idx] == val)return false;
       if(ar[idx].isEmpty()){
           ar[idx] = val;return true;
       }
       idx = (idx + 1) % sz;}
    return false;
}
void Hash::insert(const CARD* a, int n)
{
    for(int i = 0; i < n; ++i)
       insert(a[i]);
}
void Hash::clear()
{
    for(int i = 0; i < sz; ++i)ar[i].clear();
}
```
Fig. 11  $($ 

```
int Hash::search(const CARD& val) const
{
    int idx = hash(va1);
    int start = idx;
    while(!ar[idx].isEmpty() && idx != start -1){
        if(ar[idx] == val) return idx;idx = (idx + 1) % sz;}
    return sz;
}
int Hash::hash(const CARD& val) const
{
    const char* last4digits = val.phone + strlen(val.phone) - 4;
    return atoi(last4digits) % sz;
}
```
Fig.  $12$  ()

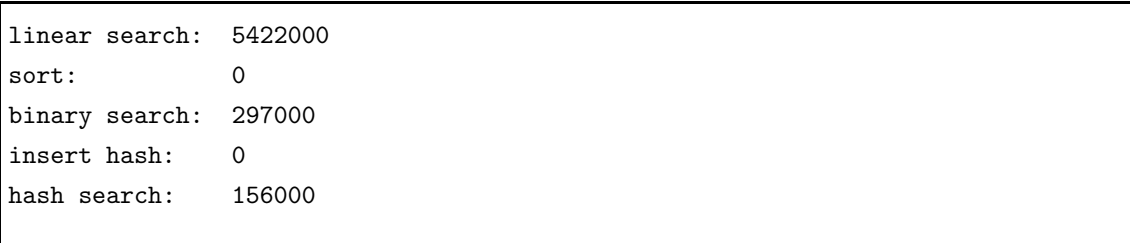

Fig.  $13$  [us]

 ${\bf A}$ 

```
timer() start_timer()
```

```
//====================================================
// search_test.h
//====================================================
#include <cstdlib>
#include <cstdio>
#include <iostream>
#include <algorithm>
#include "search.h"
using namespace std;
enum {NUM = 900, HASH_SIZE = 10000, TRIALS = 400000};
int main()
{
    CARD a[NUM];
   FILE *fp = fopen("people.dat", "r");
    for(int i = 0; i < NUM; ++i){
        char buf1[255], buf2[255];
        fscanf(fp, "%s %s %s %s", buf1, buf2, a[i].company, a[i].phone);
        sprintf(a[i].name, "%s %s", buf1, buf2);
    }
    fclose(fp);
    const CARD target = {"Keiko Hanada", "COMPAP", "797-2786-0837"};
    cout << "target:\t" << target << endl << endl;
    start_timer();
    int t = timer();
    for(int i = 0; i < TRIALS; ++i)linear_search(a, NUM, target);
    cout << "linear search:\t" << timer() - t << endl;
```
Fig. 14 (search test.cpp)

```
t = timer();
sort(&a[0], &a[NUM]);
cout \langle\langle "sort:\setminus t" \langle\langle timer() - t \langle\langle endl;
t = timer();
for(int i = 0; i <TRIALS; ++i){
    binary_search(a, NUM, target);
}
cout << "binary search:\t" << timer() - t << endl;
t = timer();
Hash hash(HASH_SIZE);
hash.insert(a, NUM);
cout \lt\lt "insert hash:\t" \lt\lt timer() - t \lt\lt endl;
t = timer();
for(int i = 0; i < TRIALS; ++i)
    hash.search(target);
cout \langle\langle "hash search:\setminus t" \langle\langle timer() - t \langle\langle endl;
```
}

Fig.  $15$  (search test.cpp) (

```
//====================================================
// search.h
//====================================================
#include <cstdlib>
#include <iostream>
//---------------------------------------------
// bussiness card
//---------------------------------------------
struct CARD
{
char name[25];
char company[24];
char phone[15]; // key
bool operator<(const CARD& ob) const;
bool operator==(const CARD& ob) const;
bool isEmpty() const {return phone[0] == 0;}
void clear() {phone[0] = 0;}
};
std::ostream& operator<<(std::ostream& out, const CARD& card);
//------------------------------------------------------
// linear search, binary search
//------------------------------------------------------
int linear_search(const CARD* a, int n, const CARD& val);
int binary_search(const CARD* a, int n, const CARD& val);
```
Fig. 16 search.h

```
//------------------------------------------------------
// Hash search
//------------------------------------------------------
class Hash
{
public:
Hash(unsigned n) : sz(n) {ar = new CARD[n]; clear();}~Hash() {delete[] ar;}
void clear();
bool insert(const CARD& val);
void insert(const CARD* a, int n);
int search(const CARD& val) const;
int size() const {return sz;}
CARD& operator[](int n) {return ar[n];}
const CARD& operator[](int n) const {return ar[n];}
private:
int hash(const CARD& val) const;
CARD* ar;
int sz;
};
```
Fig. 17 search.h  $($ 

```
//====================================================
// search.cpp
//====================================================
#include <cstring>
#include "search.h"
using namespace std;
//---------------------------------------------
// bussiness card
//---------------------------------------------
bool CARD::operator<(const CARD& ob) const
{
   return strcmp(this->phone, ob.phone) < 0;
}
bool CARD::operator==(const CARD& ob) const
{
    return strcmp(this->phone, ob.phone) == 0;
}
std::ostream& operator<<(std::ostream& out, const CARD& card)
{
   out << card.name << "\t" << card.company << "\t" << card.phone;
   return out;
}
//------------------------------------------------------
// linear search
//------------------------------------------------------
int linear_search(const CARD* a, int n, const CARD& val)
{
   for(int i = 0; i < n; ++i)
        if(va1 == a[i])return i;
   return n;
}
```

```
Fig. 18 search.cpp
```

```
//------------------------------------------------------
// binary search
//------------------------------------------------------
int binary_search(const CARD* a, int n, const CARD& val)
{
   int mid, first = 0, last = n - 1;
   while(first < last){
       mid = (first + last) / 2;if(a[mid] < val) first = mid + 1;
       else last = mid;
   }
   if(a[first] == val) return first;
   else return n;
}
//------------------------------------------------------
// hash
//------------------------------------------------------
bool Hash::insert(const CARD& val)
{
   int idx = hash(val);
   int start = idx;
   while(idx != start -1){
       if(ar[idx] == val)return false;
       if(ar[idx].isEmpty()){
           ar[idx] = val;return true;
       }
       idx = (idx + 1) % sz;}
   return false;
}
```
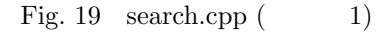

```
void Hash::insert(const CARD* a, int n)
{
    for(int i = 0; i < n; ++i)
       insert(a[i]);
}
void Hash::clear()
{
    for(int i = 0; i < sz; ++i)
       ar[i].clear();
}
int Hash::search(const CARD& val) const
{
    int idx = hash(va1);int start = idx;
    while(!ar[idx].isEmpty() && idx != start -1){
       if(ar[idx] == val) return idx;idx = (idx + 1) % sz;}
    return sz;
}
int Hash::hash(const CARD& val) const
{
    const char* last4digits = val.phone + strlen(val.phone) - 4;
    return atoi(last4digits) % sz;
}
```
Fig. 20 search.cpp  $(2)$